# rjdmarkdown with PDF output

The functions developped in rjdmarkdown are:

- print\_preprocessing() for the pre-processing model;
- print\_decomposition() for the decomposition;
- print\_diagnostics() to print diagnostics tests on the quality of the seasonal adjustment.

The result is different between X-13ARIMA and TRAMO-SEATS models.

```
library(rjdmarkdown)
library(RJDemetra)
sa_x13 <- x13(ipi_c_eu[, "FR"])
sa_ts <- tramoseats(ipi_c_eu[, "FR"])
```
# **X-13-ARIMA model**

**print\_preprocessing**(sa\_x13) **Pre-processing (RegArima) Summary** 349 observations Trading days effect (7 variables) Easter [1] detected

3 detected outliers

### **Likelihood statistics**

Number of effective observations = 336

Number of estimated parameters = 14

Loglikelihood =  $-646.654$ , AICc = 1322.617, BICc = 1.225

Standard error of the regression  $(ML \text{ estimate}) = 1.649$ 

#### **ARIMA model**

Table 1: ARIMA coefficients

|                                                                                                    | Coefficients | Std. Error | $T\text{-stat}$ | $\mathbb{P}(> t )$ |     |
|----------------------------------------------------------------------------------------------------|--------------|------------|-----------------|--------------------|-----|
| Theta(1)                                                                                                    | $-0.522$     | 0.047      | $-10.987$       | 0.000              | *** |
| BTheta(1)                                                                                                    | $-0.496$     | 0.049      | $-10.151$       | 0.000              | *** |
| Signif. codes: $\overline{0^{***}}$ 0.00 $\overline{1^{***}}$ 0.01 <sup>*</sup> 0.05 $\overline{0^{0}}$ 0.1 <sup>*</sup> 1 |              |            |                 |                    |     |

ARIMA  $(0,1,1)(0,1,1)$ 

### **Regression model**

| Coefficients | Std. Error | T-stat   | $\mathbb{P}(> t )$ |                                                                                                    |
|--------------|------------|----------|--------------------|----------------------------------------------------------------------------------------------------|
| $-0.216$     | 0.159      | $-1.356$ | 0.176              |                                                                                                    |
| 0.026        | 0.159      | 0.163    | 0.871              |                                                                                                    |
| 0.255        | 0.159      | 1.607    | 0.109              |                                                                                                    |
| $-0.568$     | 0.159      | $-3.575$ | 0.000              | ***                                                                                                    |
| 0.430        | 0.159      | 2.707    | 0.007              | $**$                                                                                                    |
| 0.196        | 0.158      | 1.242    | 0.215              |                                                                                                    |
| $-0.043$     | 0.496      | $-0.086$ | 0.931              |                                                                                                    |
| $-0.922$     | 0.321      | $-2.875$ | 0.004              | $**$                                                                                                    |
| $-8.506$     | 1.300      | $-6.546$ | 0.000              | ***                                                                                                    |
| $-7.223$     | 1.299      | $-5.559$ | 0.000              | ***                                                                                                    |
| $-4.980$     | 1.252      | $-3.977$ | 0.000              | ***                                                                                                    |
|              |            |          |                    | $0.1$ $\star$ $\star$ $\star$ $0.001$ $\star$ $\star$ $\star$ $0.01$ $\star$ $\star$ $0.05$ $\star$ $0.1$ $\star$ $1.1$ |

Table 2: Regression coefficientss

**Signif.** codes:  $0 \overset{\cdot}{\cdot} \overset{\cdot}{\cdot} \overset{\cdot}{\cdot} \overset{\cdot}{0.001} \overset{\cdot}{\cdot} \overset{\cdot}{\cdot} \overset{\cdot}{0.01} \overset{\cdot}{\cdot} \overset{\cdot}{0.01} \overset{\cdot}{\cdot} \overset{\cdot}{11} \overset{\cdot}{1}$ 

## **print\_decomposition**(sa\_x13, caption = NULL)

## **Decomposition (X-11)**

Mode: additive

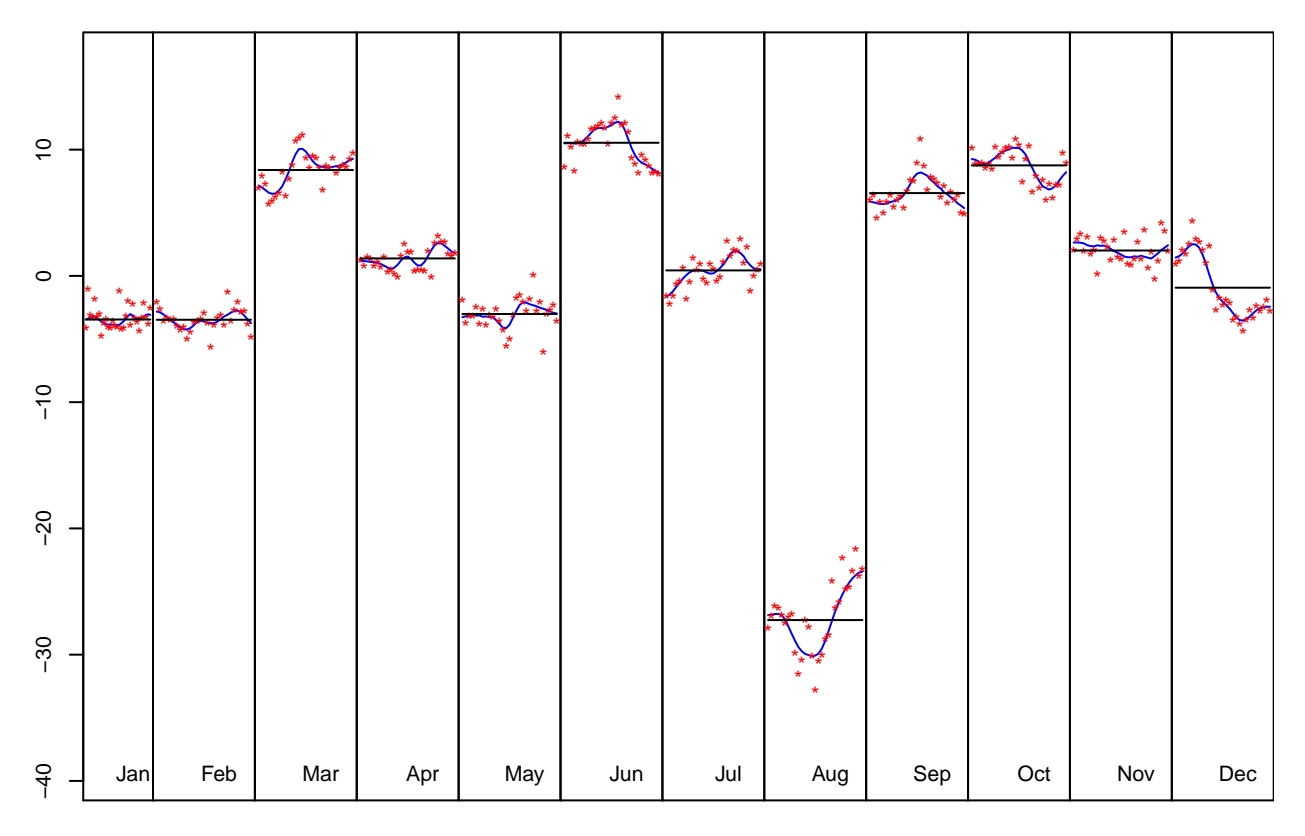

Figure 1: S-I Ratio

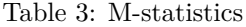

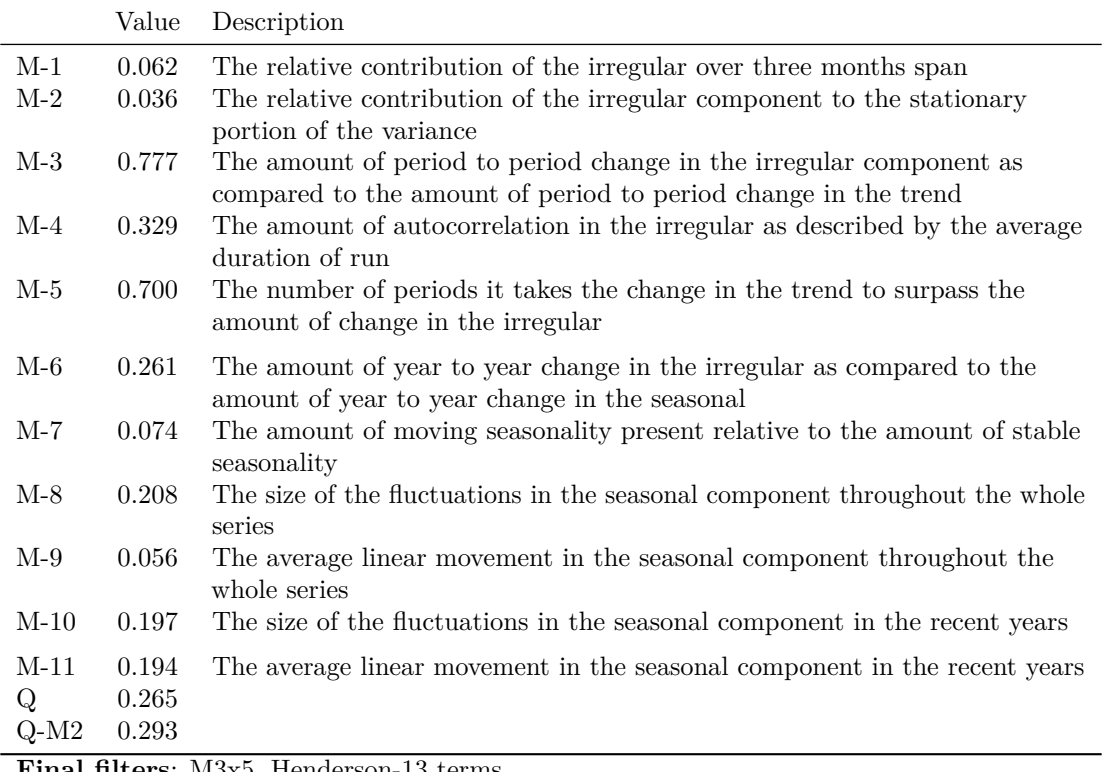

**Final filters**: M3x5, Henderson-13 terms

Table 4: Relative contribution of the components to the stationary portion of the variance in the original series, after the removal of the long term trend

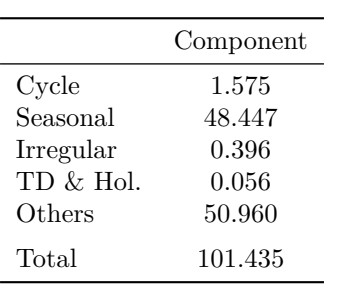

**print\_diagnostics**(sa\_x13)

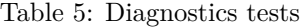

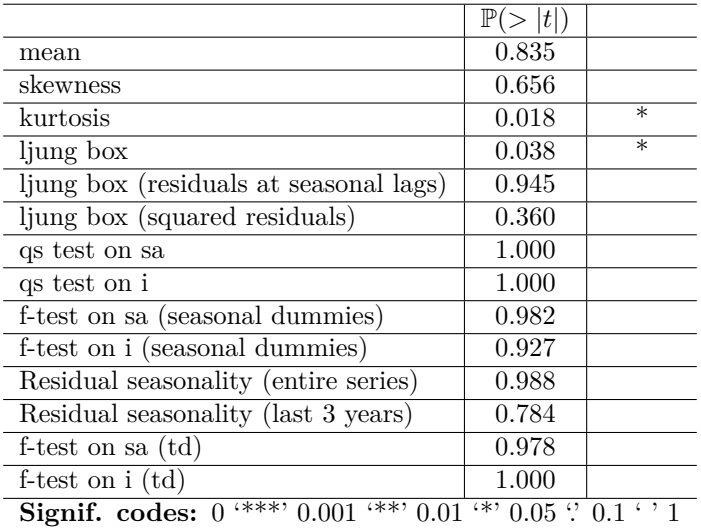

# **TRAMO-SEATS model**

Some others graphics can also be added with the [ggdemetra](https://aqlt.github.io/ggdemetra/) package, for example to add the seasonally adjusted series and its forecasts:

```
library(ggdemetra)
ggplot(data = ipi_c_eu_df, mapping = aes(x = date, y = FR)) +geom_line() +
    labs(title = NULL,
        x = NULL, y = NULL) +
    geom\_sa(component = "y_f", linetype = 2,
           frequency = 12, method = "tramoseats") +
    geom_sa(component = "sa", color = "red") +
    geom_sa(component = "sa_f", color = "red", linetype = 2)
```
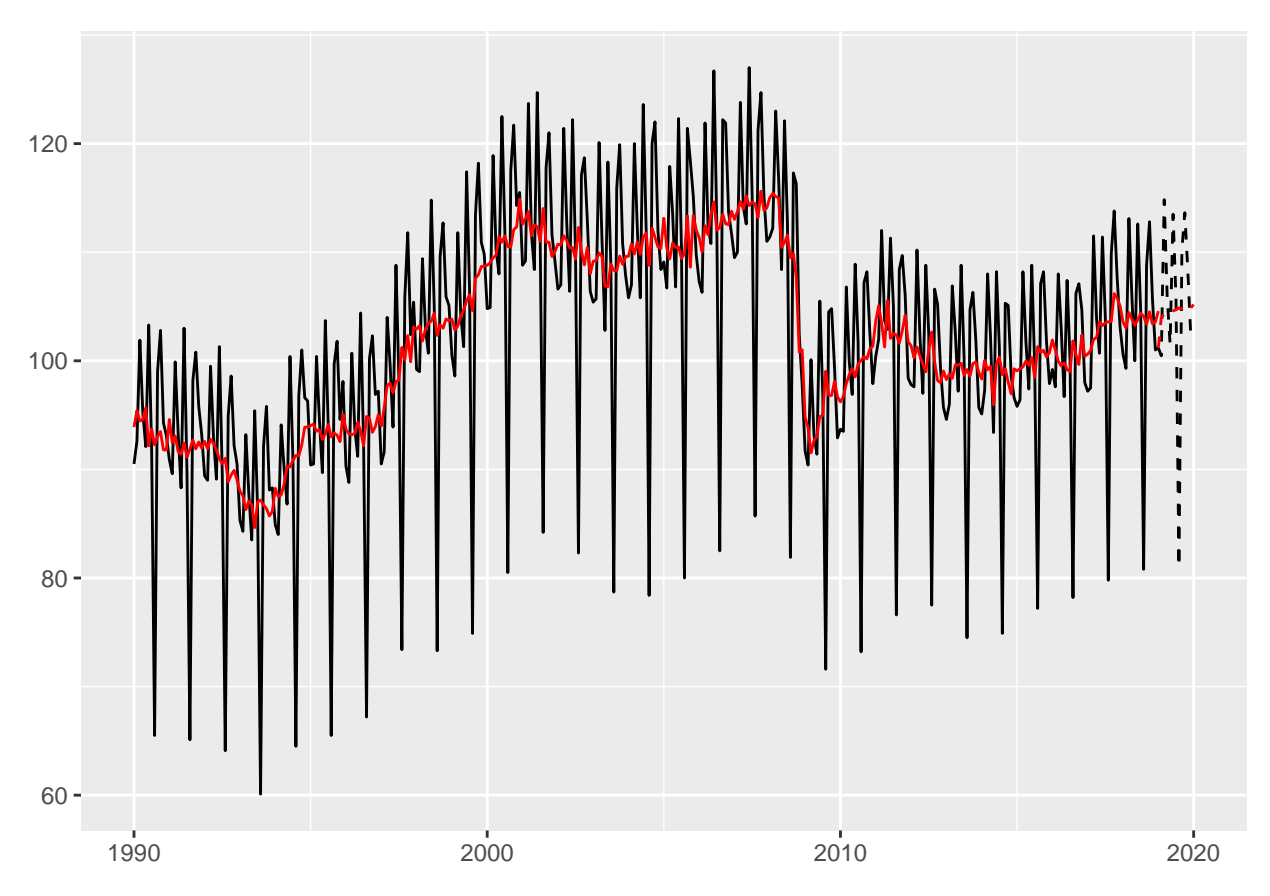

Figure 2: Seasonal adjustment of the French industrial production index

## **print\_preprocessing**(sa\_ts)

### **Pre-processing (Tramo)**

#### **Summary**

349 observations

Series has been log-transformed

Trading days effect (6 variables)

Easter [6] detected

5 detected outliers

#### **Likelihood statistics**

Number of effective observations = 335

Number of estimated parameters = 16

Loglikelihood = 915.575, AICc = 1297.078, BICc = -8.085

Standard error of the regression (ML estimate)  $= 0.015$ 

### **ARIMA model**

Table 6: ARIMA coefficients

|                                                                                                    | Coefficients | Std. Error | T-stat    | $\mathbb{P}(> t )$ |     |
|----------------------------------------------------------------------------------------------------|--------------|------------|-----------|--------------------|-----|
| Theta(1)                                                                                              | $-1.452$     | 0.050      | $-28.990$ | 0.000              | *** |
| Theta(2)                                                                                              | 0.453        | 0.050      | 9.038     | 0.000              | *** |
| BTheta(1)                                                                                             | $-0.586$     | 0.047      | $-12.394$ | 0.000              | *** |
| Signif. codes: $0^{(\ast\ast\ast)}$ 0.001 $^{(\ast\ast)}$ 0.01 $^{(\ast)}$ 0.05 $\cdot$ 0.1 $\cdot$ 1 |              |            |           |                    |     |

ARIMA (0,2,2)(0,1,1)

### **Regression model**

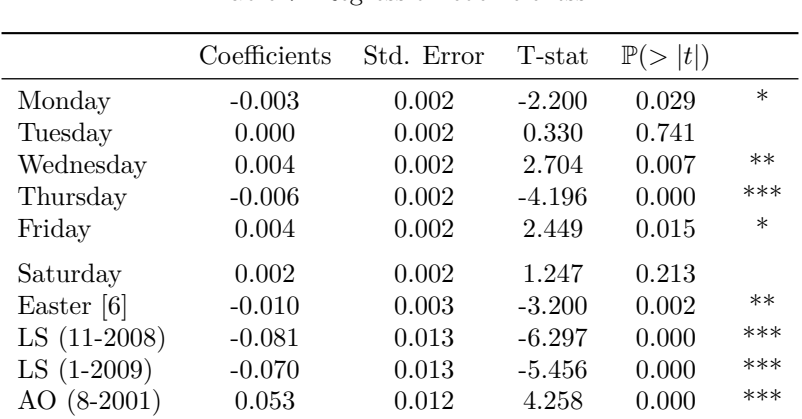

 $\begin{array}{ccccccccc}\n\text{AO} & (5-2011) & & 0.039 & & 0.012 & & 3.200 & & 0.002 & & **\n\end{array}$ AO (8-2002) 0.043 0.012 3.450 0.001 \*\*\* AO  $(8-2002)$  0.043 0.012 3.450 0.001

Table 7: Regression coefficientss

**Signif.** codes:  $0$  '\*\*\*'  $0.001$  '\*\*'  $0.01$  '\*'  $0.05$  ":  $0.1$ ' ' 1

## **print\_decomposition**(sa\_ts, caption = NULL)

### **Decomposition (SEATS)**

Mode: multiplicative

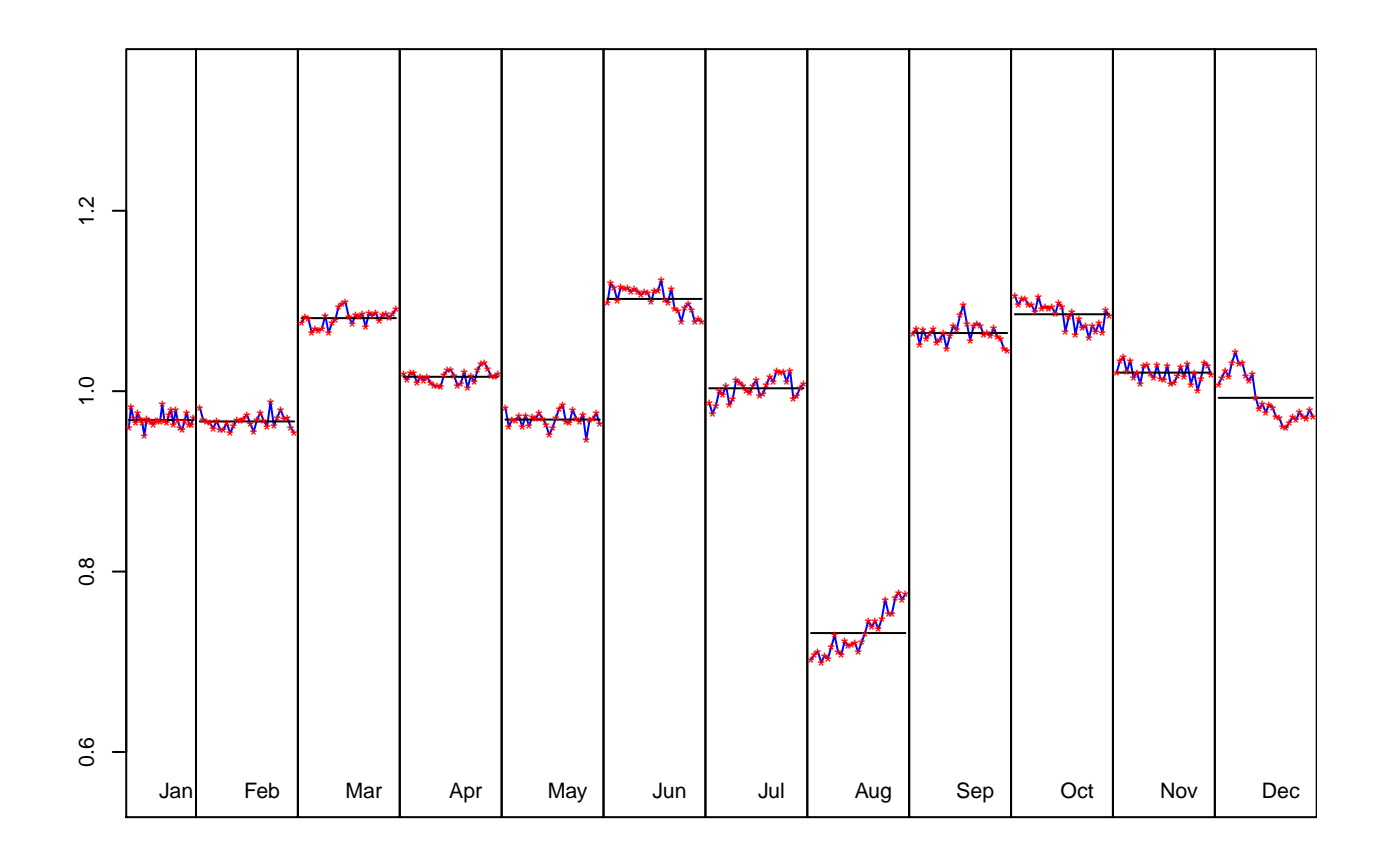

Figure 3: S-I Ratio

## **Model**

D:  $1 - 2.000B + B^2 - B^{12} + 2.000B^{13} - B^{14}$  $MA: 1 - 1.403B + 0.430B^2 - 0.586B^{12} + 0.822B^{13} - 0.252B^{14}$ 

#### **SA**

D:  $1 - 3.000B + 3.000B^2 - B^3$ 

MA: 1 − 2*.*368*B* + 1*.*789*B*<sup>2</sup> − 0*.*420*B*<sup>3</sup>

Innovation variance: 0.649

### **Trend**

D:  $1 - 3.000B + 3.000B^2 - B^3$  $MA: 1 - 0.907B - 0.998B^2 + 0.909B^3$ 

Innovation variance: 0.047

#### **Seasonal**

D:  $1 + B + B^2 + B^3 + B^4 + B^5 + B^6 + B^7 + B^8 + B^9 + B^{10} + B^{11}$  $\text{MA: } 1 + 1.349B + 1.381B^2 + 1.283B^3 + 1.078B^4 + 0.833B^5 + 0.575B^6 + 0.326B^7 + 0.119B^8 - 0.072B^9 - 0.072B^9$  $0.199B^{10} - 0.470B^{11}$ 

Innovation variance: 0.043

#### **Irregular**

Innovation variance: 0.316

Table 8: Relative contribution of the components to the stationary portion of the variance in the original series, after the removal of the long term trend

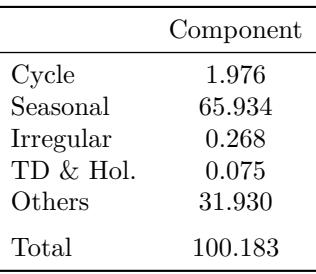

**print\_diagnostics**(sa\_ts)

|                                           | $\mathbb{P}$ ( $>$<br> t |      |
|-------------------------------------------|--------------------------|------|
| mean                                      | 0.649                    |      |
| skewness                                  | 0.845                    |      |
| kurtosis                                  | 0.788                    |      |
| ljung box                                 | 0.008                    | $**$ |
| ljung box (residuals at seasonal lags)    | 1.000                    |      |
| ljung box (squared residuals)             | 0.291                    |      |
| qs test on sa                             | 1.000                    |      |
| qs test on i                              | 1.000                    |      |
| f-test on sa (seasonal dummies)           | 1.000                    |      |
| f-test on i (seasonal dummies)            | 1.000                    |      |
| Residual seasonality (entire series)      | 1.000                    |      |
| Residual seasonality (last 3 years)       | 0.941                    |      |
| f-test on sa (td)                         | 0.912                    |      |
| f-test on $i$ (td)<br>$\overline{1}$<br>. | 0.999                    |      |

Table 9: Diagnostics tests

**Signif.** codes:  $0 \cdot$ \*\*\*' 0.001 '\*\*' 0.01 '\*' 0.05 '.' 0.1 ' ' 1

## **Directly create a R Markdown file**

A R Markdown can also directly be created and render with the create\_rmd function. It can take as argument a SA, jSA, sa\_item, multiprocessing (all the models of the multiprocessing are printed) or workspace object (all the models of all the multiprocessing of the workspace are printed).

The print of the pre-processing, decomposition and diagnostics can also be customized with preprocessing\_fun, decomposition\_fun and diagnostics\_fun arguments. For example, to reproduce the example of the previous section:

```
preprocessing_customized <- function(x){
 library(ggdemetra)
  y \leftarrow get_ts(x)data\_plot \leftarrow data-frame(data = time(y), y = y)p <- ggplot(data = data_plot, mapping = aes(x = date, y = y)) +
    geom_line() +
    labs(title = NULL,
```

```
x = NULL, y = NULL) +
    geom\_sa(component = "y_f", linetype = 2,
            frequency = 12, method = "tramoseats") +
   geom sa(component = "sa", color = "red") +
   geom_sa(component = "sa_f", color = "red", linetype = 2)
  plot(p)
  cat("\n\n")
 print_preprocessing(sa_ts)
}
decomposition_customized <- function(x){
 print_decomposition(x, caption = NULL)
}
output_file <- tempfile(fileext = ".Rmd")
create_rmd(sa_ts, output_file, output_format = "pdf_document",
           preprocessing_fun = preprocessing_customized,
           decomposition_fun = decomposition_customized,
           knitr_chunk_opts = list(fig.pos = "h", results = "asis",
                                   fig.cap = c("Seasonal adjustment of the French industrial production
                                               "S-I Ratio"),
                                   warning = FALSE, message = FALSE, echo = FALSE)
           )
# To open the file:
browseURL(sub(".Rmd",".pdf", output_file, fixed= TRUE))
```
Several models can also be printed creating a workspace:

```
wk <- new_workspace()
new_multiprocessing(wk, "sa1")
add_sa_item(wk, "sa1", sa_x13, "X13")
add_sa_item(wk, "sa1", sa_ts, "TramoSeats")
# It's important to compute the workspace to be able to import the models
compute(wk)
output_file <- tempfile(fileext = ".Rmd")
create_rmd(wk, output_file, output_format = "pdf_document",
           output_options = list(toc = TRUE,
                                 number_sections = TRUE))
# To open the file:
browseURL(sub(".Rmd",".pdf", output_file, fixed= TRUE))
```
# **Reproductibility**

For PDF outputs, the following package must be used.

```
header-includes:
```

```
- \usepackage{booktabs}
```
**-** \usepackage{float}

```
- \usepackage{array}
```
**-** \usepackage{multirow}

```
- \floatplacement{figure}{H}
```
To produce this document, the knitr options were set as followed:

```
knitr::opts_chunk$set(collapse = TRUE,
  comment = 4+, fig.pos = n +,
  warning = FALSE, message = FALSE
)
```
And the options results='asis', fig.cap = "S-I Ratio" were used in the chunks.